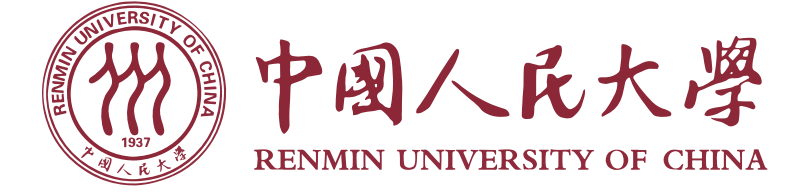

# **XXXX 课程报告**

## XXXXXX 进展调研

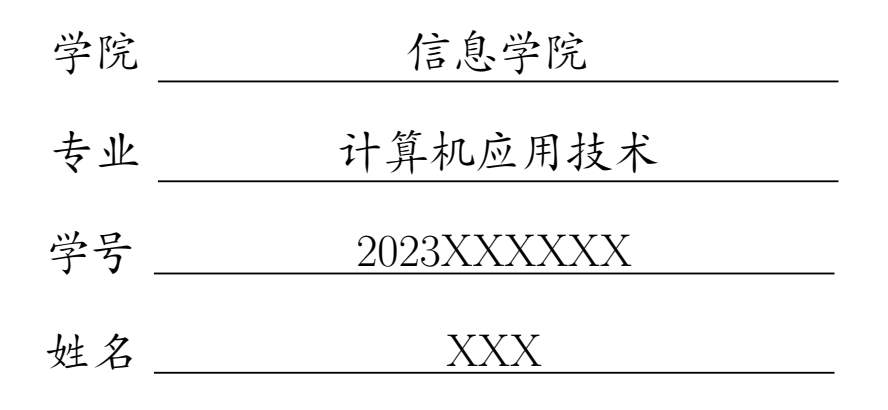

2023 年 10 月 21 日

# 目录

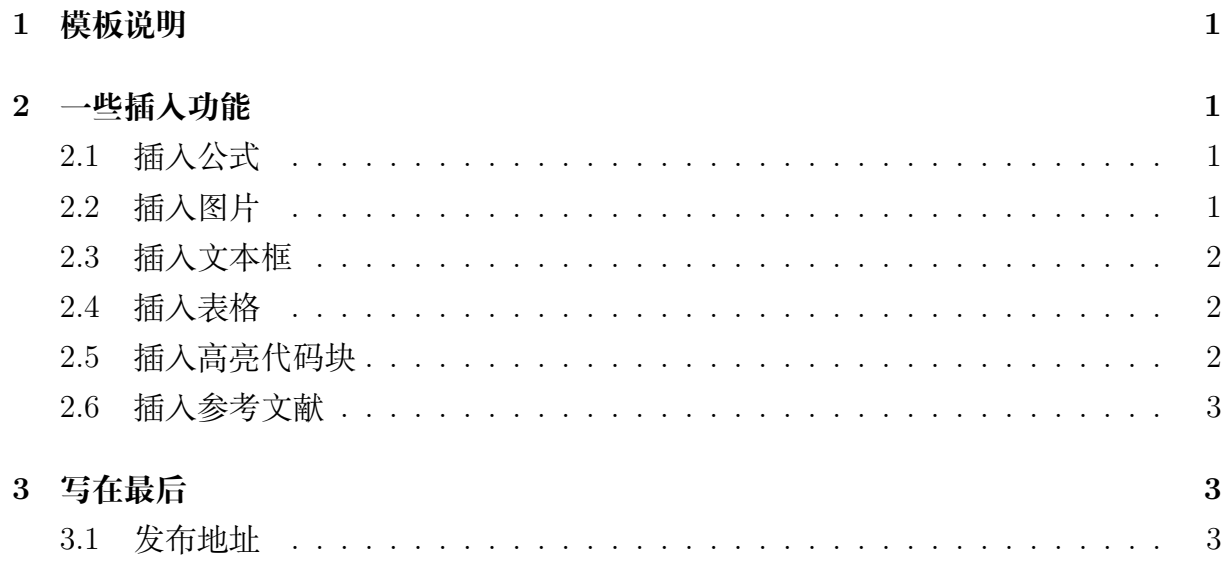

#### **1 模板说明**

<span id="page-2-0"></span>本模板主要适用于一些课程的平时论文以及期末论文,默认页边距为 2.5cm,中文 宋体,英文 Times New Roman,字号为 12pt(小四)。

编译方式: xelatex -> bibtex -> xelatex\*2 默认模板文件由以下四部分组成:

- main.tex 主文件
- reference.bib 参考文献,使用 bibtex
- RUCReport.sty 文档格式控制,包括一些基础的设置,如页眉、标题、学院、学 号、姓名等
- figures 放置图片的文件夹

第一次使用时需前往 RUCReportReport.sty 对标题、姓名、学号、页眉等进行设 置,设置完后即可一劳永逸,封面 LOGO 亦可替换。

<span id="page-2-1"></span>默认带有封面页以及目录页,页码从目录页开始。

#### **2 一些插入功能**

#### <span id="page-2-2"></span>**2.1 插入公式**

行内公式 *v − ε* + *ϕ* = 2。 插入行间公式[如式](#page-2-4) 1:

<span id="page-2-4"></span>
$$
v - \varepsilon + \phi = 2 \tag{1}
$$

#### <span id="page-2-3"></span>**2.2 插入图片**

<span id="page-2-5"></span>RUC 校徽如[图](#page-2-5) 1所示,注意这里使用了~\autoref{}命令,也就是会自动生成"图""式" 等前缀,无需手动输入。

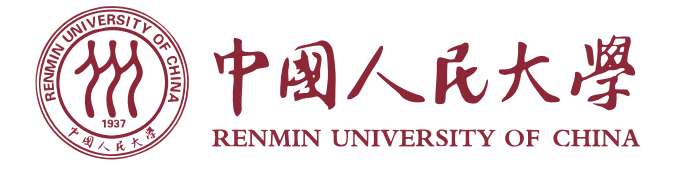

图 1 中国人民大学

插入上面图片的代码:

\begin{figure}[!htbp]

\centering

\includegraphics[width =.5\textwidth]{figures/ruc\_logo.eps}

\caption{中国人民大学}

\label{RUC}

\end{figure}

#### <span id="page-3-0"></span>**2.3 插入文本框**

本模板定义了一个圆角灰底的文本框,使用简化命令\tbox{}即可,如果你不喜欢, 可以前往 RUCReport.sty 对其进行修改。

这是一个圆角灰底的文本框

#### <span id="page-3-1"></span>**2.4 插入表格**

<span id="page-3-3"></span>本模板文件如表 [1](#page-3-3) 所示。

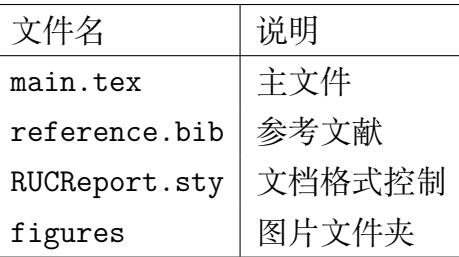

#### 表 1 本模板文件组成

### <span id="page-3-2"></span>**2.5 插入高亮代码块**

利用lstlisting 配置

"c++ 代码"

```
1 #include <iostream >
2 \frac{1}{2} #include <array>
3 \mid int \text{ main}()4 \mid \cdot \cdot5 constexpr int MAX = 100;
6 std::array<int, MAX> arr;
7 \vert \cdot \rangle
```
"Java 代码"

```
1 public void addAdvertisement(String company , String ad_Category , String ad_Type ,
       String ad_Price)
2 \mid f3 int price = Integer.parseInt(ad_Price);
4 ad = new Advertisement(company, ad_Category, ad_Type, price);
5 adList.add(index, ad);
6 index++;
7 anDM = getDefaultDirectoryManager();
8 ActorTuple tuple = new ActorTuple(getActorName(), "advertiser",
9 company, ad_Category, ad_Type, price, index-1);
10 send(anDM, "register", tuple);
11 \vert \}
```

```
"Python 代码"
```

```
1 import random
2 import collections
3 Card = collections.namedtuple( 'Card ' , [ ' rank ' , ' s u i t ' ])
4
5 class FrenchDesk:
6 ranks = [str(n) for n in range(2, 11)] + list('JQKA')
7 suits = ' spades diamonds clubs hearts ' .split()
8
9 def __init__(self):
10 \vert self._cards = [Card(rank, suit) for rank in self.ranks for suit in self.
              suits]
11
12 def __len__(self):
13 return len(self._cards)
14
15 def __getitem__(self, position):
16 return self._cards[position]
17 desk = FrenchDesk()
```
#### <span id="page-4-0"></span>**2.6 插入参考文献**

直接使用\cite{}即可。 例如: 此处引用了文献 *[\[1](#page-5-0)]*。此处引用了文献 *[\[2](#page-5-1)]* 引用过的文献会自动出现在参考文献中。

### **3 写在最后**

#### <span id="page-4-2"></span><span id="page-4-1"></span>**3.1 发布地址**

• Github: [https://github.com/xxmy7/RUC\\_Report\\_Latex\\_Template](https://github.com/xxmy7/RUC_Report_Latex_Template)

• Overleaf: [https://www.overleaf.com/latex/templates/ruc-report-latex-template/](https://www.overleaf.com/latex/templates/ruc-report-latex-template/hhwhvvwczbnm) [hhwhvvwczbnm](https://www.overleaf.com/latex/templates/ruc-report-latex-template/hhwhvvwczbnm)

## **参考文献**

- <span id="page-5-0"></span>[1] M. White. Isaac newton: the last sorcerer. *Macmillan*.
- <span id="page-5-1"></span>[2] Rob Iliffe and George E. Smith. The cambridge companion to newton || a brief introduction to the mathematical work of isaac newton. 10.1017/CCO9781139058568(9):382–420, 2016.